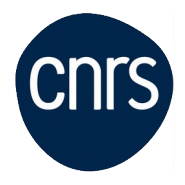

# **Statistiques - Logiciel R initiation**

## Date : **26, 27 et 30 mars 2020**

Lieu : DR5-Meudon

Nombre de stagiaires : 10

## **Objectifs**

- Acquérir les bases du langage R
	- Installer, utiliser et mettre à jour les bibliothèques
	- Utiliser les principales fonctions de R
	- Elaborer des graphiques simples
	- Décrire, résumer ou représenter par des statistiques les données

NB : Le contexte sanitaire nous contraint à limiter le nombre de participants aux sessions de formation. Dans l'éventualité où la formation serait proposée à distance, vous serez immédiatement contacté.e.

#### **Public visé**

 Techniciens, ingénieurs, chercheurs ou doctorants désireux d'apprendre à se servir du logiciel R pour leurs traitements statistiques

### **Modalités pédagogiques**

 L'apprentissage est basé sur de la pratique dirigée et en autonomie afin de se familiariser avec le logiciel R et son langage.

#### **Programme**

- Les bibliothèques : installer et mettre à jour les bibliothèques, les utiliser, quelques bibliothèques supplémentaires bien utiles
	- Les fonctions : les arguments d'une fonction et les sorties logicielles
	- Gestion des objets R : les vecteurs, les matrices, les facteurs, les listes et les

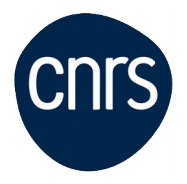

jeux de données. Déclaration, construction et manipulation des objets - L'interface "Rcmdr"

- Importation de fichiers depuis un fichier texte, une feuille Excel ou le presse‐ papier de Windows

- Gestion élémentaire des données : éditer et modifier les données, renommer des variables, déclarer des sous‐ensembles, éliminer des lignes ou des colonnes

- Manipulation plus complexe de données : transformer une variable, découper une variable continue en classes, empiler des données, croiser des modalités, repérer et gérer les données manquantes

- Fonctions graphiques simples : histogrammes, boites de dispersions, nuages de points et matrices de nuages de points, graphe en ligne, graphe de moyennes, graphes en bandes, en barres ou en secteur

- Descriptions des données : statistiques descriptives, matrices de corrélation, test de normalité

- Quelques éléments de programmation : Structure d'une commande ; conditions et boucles ; quelques fonctions prédéfinies, quelques exemples d'application

- Les tests paramétriques de comparaison d'échantillons (test de Student, analyses de la variance) ; les comparaisons multiples. Vérification des conditions d'utilisation et réalisation des tests. Lecture des sorties logicielles

- Les données qualitatives : description des données, représentations graphiques, test binomial, test de Chi²

- Les régressions linéaires
- Le modèle linéaire généralisé : rappels théoriques

- Analyses multivariées avec l'extension FactomineR

### **Conditions d'inscription**

Date limite d'inscription : 15/02/2020

Inscription :<https://formation.ifsem.cnrs.fr/>

Renseignements : **[ifsem-formation.contact@cnrs.fr](mailto:ifsem-formation.contact@cnrs.fr)**